## **Шевчук Л.Д.**

*кандидат педагогічних наук доцент кафедри математики, інформатики і методики навчання ДВНЗ «Переяслав-Хмельницький державний педагогічний університет імені Григорія Сковороди»*

## **СТВОРЕННЯ ЕЛЕКТРОННИХ ЗАСОБІВ НАВЧАННЯ**

Концепція модернізації системи освіти включає завдання удосконалення наявних комп'ютерних засобів навчання на основі сучасних інформаційних технологій, які в освіті грають все більш істотне значення. Актуальність завдання удосконалення засобів навчання обумовлена з одного боку, впровадженням нових інформаційних технологій в освітній процес, а з іншого боку, створенням в країні цілісної національної інноваційної системи. Перед вищою школою в цих умовах постає задача підготовки фахівців до професійної діяльності шляхом впровадження в освітній процес інноваційних технологій з використанням інформаційних технологій.

Тому дослідження в області розробки електронних курсів у вигляді електронних підручників і комп'ютерних навчально-методичних систем продовжують носити актуальний характер, так як розробка електронних підручників і комп'ютерних навчально-методичних систем є однією з основних складових частин сучасного навчально-методичного забезпечення [3].

Інструментальні засоби - програмне та інформаційне забезпечення, що використовується для представлення навчальних матеріалів у формі, необхідній для використання в комп'ютерних навчально-методичних системах можна розділити на дві групи:

1) загальнодоступні засоби, орієнтовані на Web-технології, що не використовують дорогих спеціальних засобів;

2) інструментальні засоби, спеціально орієнтовані на розробку електронних підручників.

До першої групи входять порівняно недорогі або вільно поширювані програмні продукти. До них відносяться, наприклад, редактори HTML-текстів, графічні редактори, конвертори форматів даних, можливо також застосування засобів створення аудіо- та відеофрагментів.

Більш швидке створення електронних підручників здійснюється за допомогою інтегрованих інструментальних середовищ, прикладами яких можуть служити Learning Space, IBM Workplace Collaborative Learning Tool фірми, які санкціонують Лотос, ToolBookII компанії Asymetrix, WebCT УНІВЕРСИТЕТУ Британської Колумбії, AuthorWare компанії Macromedia і ін. Наявні в інструментальному середовищі засоби дозволяють вирішувати питання подання навчального матеріалу з вибором типів шрифтів, палітри кольорів, розташування і насиченості графічних фрагментів, анімації, звукового супроводу і т.п. відповідно до рекомендацій, що забезпечують продуктивну роботу користувачів. До другої групи належить інтегроване інструментальне середовище EBook Maestro.

Проектування електронного підручника розділяється на дидактичне і програмне проектування. При розробці дидактичного проекту електронного підручника і його програмної реалізації ми керуємося усталеними на сьогоднішній день підходами [1; 2; 4].

Програмна реалізація електронного підручника в середовищі EBook Maestro може складатися з необмеженої кількості розділів і підрозділів та здійснюється за допомогою вбудованих автоматизованих засобів розробки, куди входить можливість створювати електронний курс у вигляді EXE-файлів.

EBook Maestro - це універсальна програма для створення цифрових інформаційних продуктів (таких як електронні книги, презентації, журнали, альбоми, галереї, керівництва, веб-оффлайн сайти, звіти, тренувальні курси, тести, опитувальники і т.д.)

Електронні книги, створювані за допомогою програми EBook Maestro, можуть містити і відкривати будь-які типи файлів: HTML сторінки, графічні файли, флеш-файли, Java скрипти, VB скрипти, каскадні таблиці стилів (CSS), звукові файли, відео файли, і т. д.

Інтерфейс електронної книги можна повністю настроювати, можна змінювати будь-яку деталь призначеного для користувача інтерфейсу, включаючи смугу управління, меню пошуку, іконку програми і т.д.

Для відображення сторінок використовується движок візуалізації. Це гарантує, що все відображатиметься без спотворень і з підтримкою всіх можливостей Internet Explorer'а.

Книги створювані за допомогою EBook Maestro мають ряд переваг перед такими форматами, як PDF:

- вони є самостійними для Windows-додатків і не вимагають додаткових програм для виконання;

- багатогранна система захисту не дозволить вкрасти книгу.

EBook Maestro - це HTML -> EXE компілятор, який використовує всі можливості HTML. Це означає, що він підтримує форматування тексту, вставку зображень, Flash, Java скрипти, аудіо, відео, і т.д. Створення книги відбувається в чотири етапи: придумування ідеї, набір тексту, приготування сторінок і створення книги. Як було зазначено вище, інструментальне середовище EBook Maestro надає можливість експортувати і імпортувати розділи електронного підручника в HTML формат, що також зіграло велику роль при виборі середовища розробки.

Таким чином, перед автором статті стояла задача розробки електронного підручника з дисципліни «Управління інформаційними зв'язками» в інструментальному середовищі EBook Maestro, який повинен містити теоретичну частину, що складається з 3 розділів і лабораторного комплексу,який входить до виділених тем.

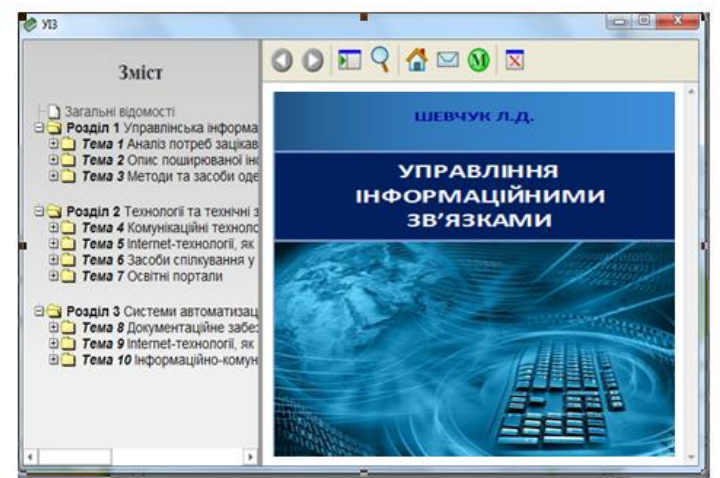

Рис. 1. Головне вікно розробленого електронного підручника Розроблений електронний підручник впроваджений в навчальний процес на кафедрі математики, інформатики і методики навчання ДВНЗ «Переяслав-Хмельницький державний педагогічний університет імені Григорія Сковороди» для індивідуального навчання студентів, які здобувають ОКР «Магістра» зі спеціальності «Управління навчальним закладом» за кваліфікацією «Керівник підприємства, установи, організації ( у сфері освіти та виробничого навчання)» очної та заочної форми навчання, а також для самоконтролю і контролю отриманих знань і умінь.

## **Список використаної літератури**

- 1. Башмаков А.И., Башмаков И.А. Разработка компьютерных учебников и обучающих систем. – М: Филинъ, 2003.– 616 с.
- 2. Буйницька О. П. Інформаційні технології та технічні засоби навчання : навчальний посібник / Оксана Буйницька ; М-во освіти і науки, молоді та спорту України, Київський ун-т ім. Бориса Грінченка. - К. : Центр учбової літератури, 2012. - 239 с.
- 3. Дерябина Г.И. Создание електронных учебных курсов : учеб. пособие / Г.И. Дерябина, Ю.В. Лосев, В.В. Вишняков. – Самара: Изд. Универс-групп , 2006 – 32с.
- 4. Липаев В.В. Качество программных средств. Методические рекомендации. – М.: Янус-К, 2002. – 400 с.